# **Build Interactive Apps, Reports, and Dashboards Powered By: A Comprehensive Guide**

In the modern data-driven business landscape, the ability to communicate insights effectively is crucial for success. Interactive apps, reports, and dashboards have emerged as powerful tools to transform raw data into actionable knowledge, empowering organizations to make informed decisions and drive growth.

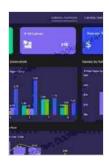

### Mastering Shiny: Build Interactive Apps, Reports, and Dashboards Powered by R by Hadley Wickham

★★★★★ 4.8 out of 5
Language : English
File size : 10845 KB
Text-to-Speech : Enabled
Screen Reader : Supported
Enhanced typesetting : Enabled
Print length : 440 pages

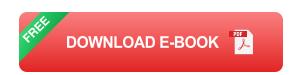

This comprehensive guide is designed to equip you with the knowledge and skills necessary to build compelling and data-driven interactive applications, reports, and dashboards. We will cover the fundamentals of data visualization, storytelling, and user experience design, providing you with a solid foundation to create impactful and informative data visualizations.

#### **Chapter 1: Understanding Data Visualization**

Data visualization is the art of representing data in a visual format to make it easier to understand and interpret. In this chapter, you will learn:

- The different types of data visualizations and their applications
- The principles of effective data visualization
- How to choose the right data visualization for your needs

#### **Chapter 2: Storytelling with Data**

Data visualization is not just about presenting data; it's about telling a story. In this chapter, you will learn:

- The importance of storytelling in data visualization
- How to craft a compelling data story
- Techniques for using data visualization to support your narrative

#### **Chapter 3: User Experience Design for Interactive Applications**

The user experience (UX) is critical for the success of any interactive application. In this chapter, you will learn:

- The principles of UX design
- How to design interactive applications that are user-friendly and intuitive
- Techniques for testing and improving the UX of your applications

#### **Chapter 4: Building Interactive Apps, Reports, and Dashboards**

Now that you have a solid foundation in data visualization, storytelling, and UX design, it's time to put your skills into practice. In this chapter, you will learn:

- How to use popular data visualization tools to build interactive applications, reports, and dashboards
- Best practices for designing and developing effective data visualizations
- Tips for presenting your data visualizations to stakeholders

By mastering the skills outlined in this comprehensive guide, you will be well-equipped to build interactive apps, reports, and dashboards that drive actionable insights and empower your organization to make data-driven decisions.

Remember, the key to success lies in understanding your audience, crafting compelling data stories, and designing user-friendly and visually appealing applications. With the knowledge and skills gained from this guide, you can unlock the full potential of your data and transform it into a powerful business asset.

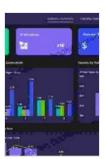

### Mastering Shiny: Build Interactive Apps, Reports, and Dashboards Powered by R by Hadley Wickham

★★★★★ 4.8 out of 5
Language : English
File size : 10845 KB
Text-to-Speech : Enabled
Screen Reader : Supported
Enhanced typesetting : Enabled
Print length : 440 pages

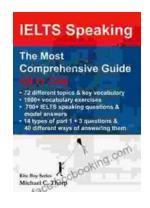

## Master IELTS Speaking: The Ultimate Guide to Success

Kickstart Your IELTS Journey with the Most Comprehensive Guide Are you preparing for the IELTS exam but feeling overwhelmed by the Speaking section?...

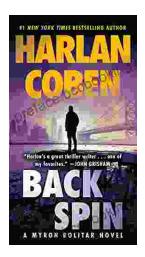

### **Back Spin: A Thrilling Myron Bolitar Novel**

Get ready to embark on a heart-pounding journey with the enigmatic Myron Bolitar, a former sports agent turned shrewd private investigator, in Harlan Coben's...